## **ユーザーごとAPBをリセットする方法**

<span id="page-1-0"></span> $APB$ BioStar 2.7.6 APB

## $APB$

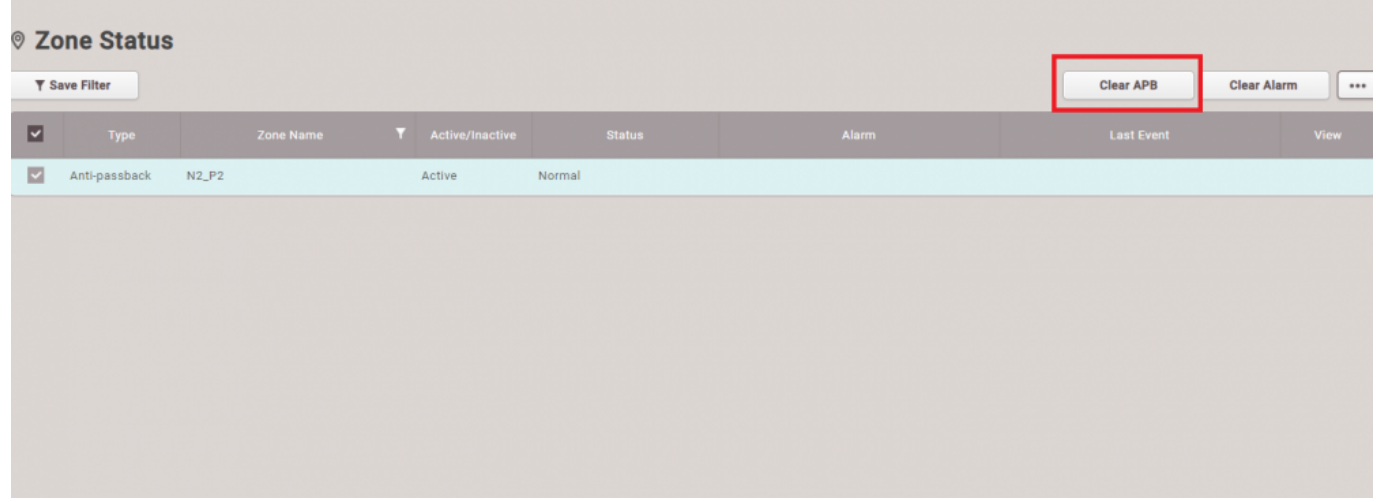

## 'APB  $'$

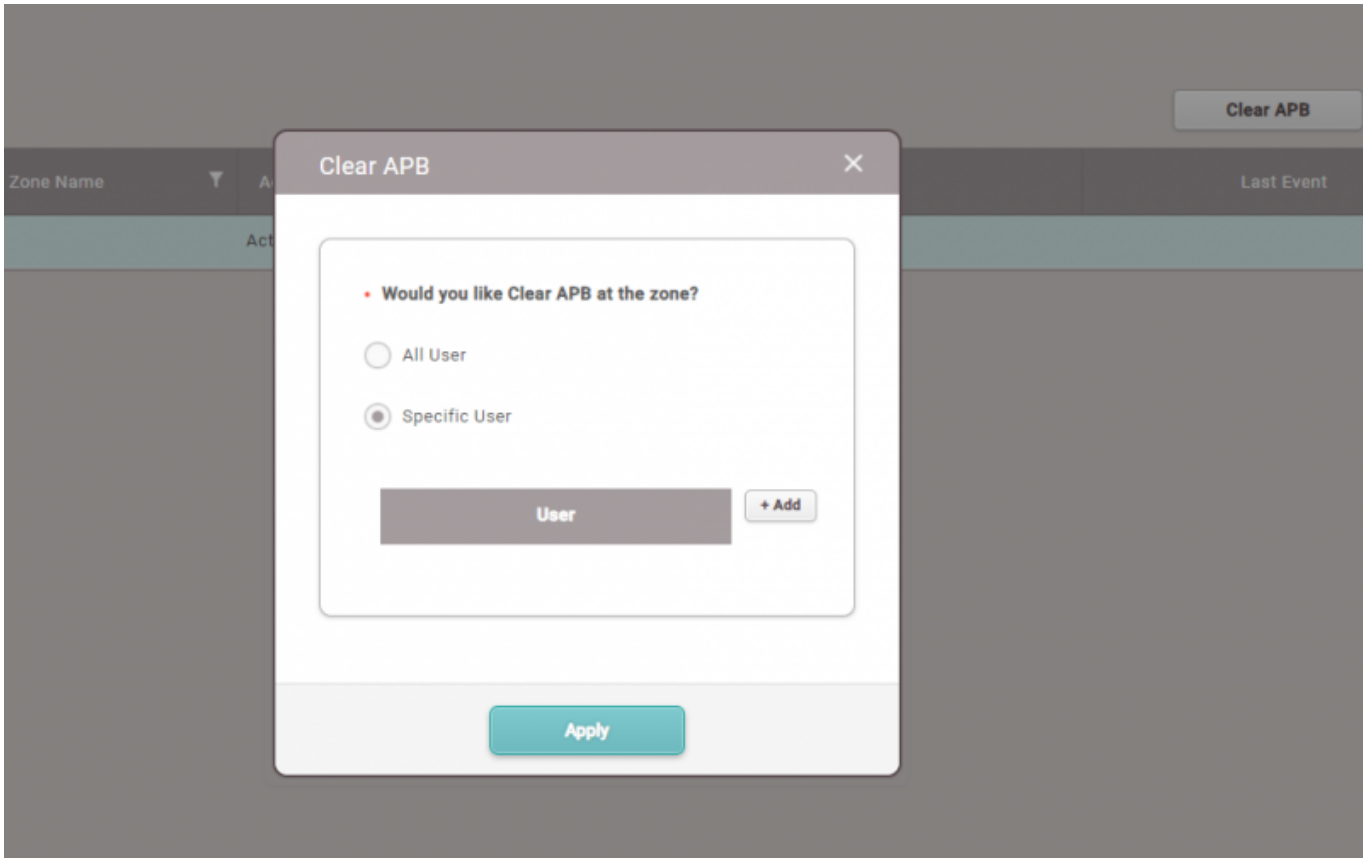

## From:

<http://kb.supremainc.com/knowledge/> -

Permanent link: **[http://kb.supremainc.com/knowledge/doku.php?id=ja:how\\_to\\_reset\\_apb\\_by\\_user](http://kb.supremainc.com/knowledge/doku.php?id=ja:how_to_reset_apb_by_user)**

Last update: **2021/08/20 09:41**